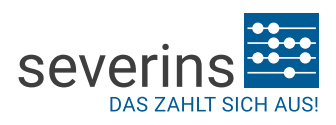

# **Neue Heilmittelverordnung: Wie füllen Sie richtig aus?**

*Seien Sie optimal vorbereitet! Wir erläutern die neue Verordnung und worauf Sie achten müssen.*

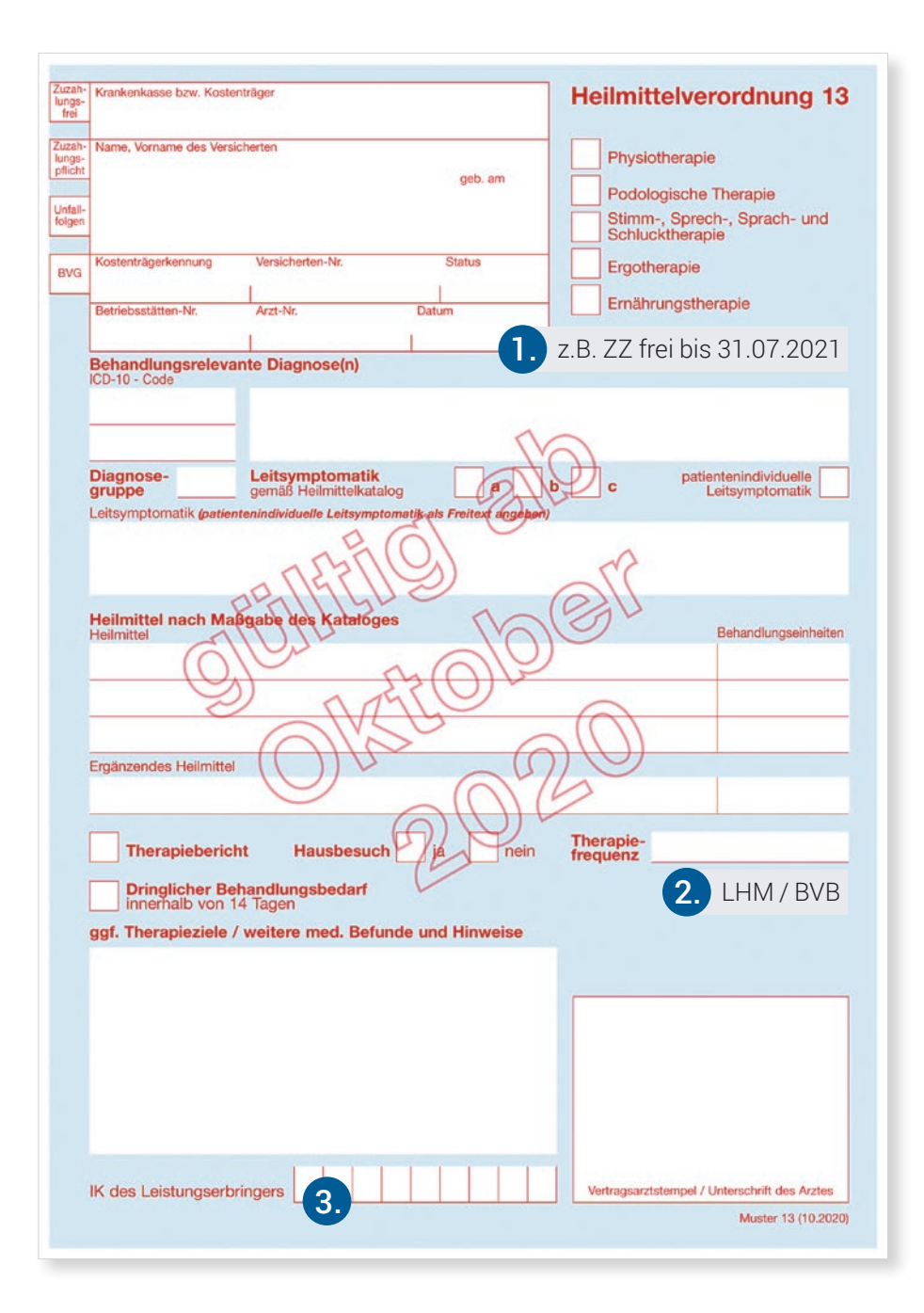

## 1. Zuzahlungsbetrag

Sofern es Abweichungen zu den Arztangaben gibt, sind diese an dieser Stelle zu vermerken.

#### Beispiele:

- Befreiungsausweis liegt vor / Zuzahlungsstatus ist abweichend zur Verordnung
- Änderung Zuzahlungsstatus während der Behandlung

WICHTIG: Die Felder "Zuzahlungsfrei" und "Zuzahlungspflicht" wurden in der Reihenfolge getauscht.

### 2. LHM oder BVB

Sollte ein langfristiger Heilmittelbedarf (LHM) oder besonderer Verordnungsbedarf (BVB) vorliegen, ist dieser unterhalb der Therapiefrequenz zu vermerken.

#### 3. IK-Nummer

An dieser Stelle ist Ihr IK-Nummer einzutragen.

### Softwarenutzer aufgepasst!

SEVERINS verarbeitet die Verordnung auch bei anderer Darstellung der Zusazinformationen durch Ihren Softwareanbieter. Kein manualles Ausfüllen nötig.

Severins GmbH Am Lippeglacis 16–18 46483 Wesel

T 0281/163940 kundenservice@severins.de www.severins.de

Beispielrechner Ihr optimales Paket finden Sie unter: www.severins.de/online-rechner

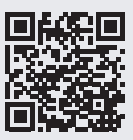

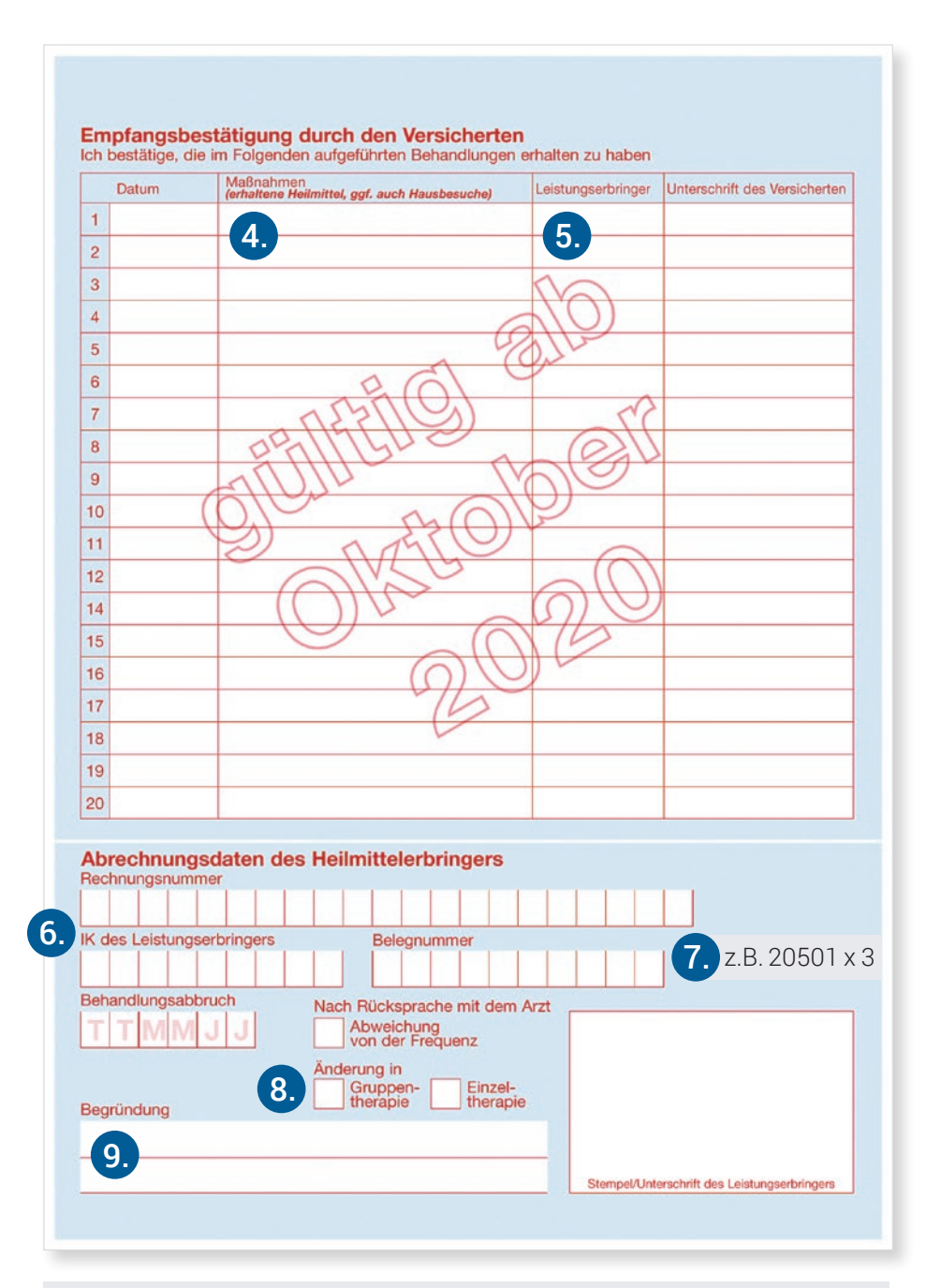

# 5. Mitarbeiterauswertung

An dieser Stelle kann der jeweilige behandelnde Mitarbeiter quittieren (es gelten die Regelungen der jeweiligen Rahmenverträge). Sollten Sie die Erstellung einer Mitarbeiterstatistik durch uns abgeschlossen haben, ist das Kürzel des Mitarbeiters einzutragen.

# 6. Abrechnungsdaten

Diese Werte trägt bei Bedarf SEVERINS für Sie ein.

# 7. Positionsnummer

Hier ist Platz zum Vermerk Ihrer Positionsnummern. Alternativ bieten wir eine Ausfüllhilfe an. Diese steht auf unserer Website zum Download bereit.

# 8. Therapieform

Änderungen der Gruppen- / Einzeltherapie ist hier zu vermerken.

# 9. Begründung

Bei einem Behandlungsabbruch, Änderungen der Therapiefrequenz oder der Gruppen- / Einzeltherapie ist an dieser Stelle eine Begründung anzugeben.

## 4. Maßnahmen

Folgende Angaben sind zu hinterlegen (leserlich in Druckbuchstaben):

- Abgegebene Heilmittel mit Spezifikation (z.B. "KG ZNS Bobath")
- Optional: abgegebene Hausbersuche (Kürzel = "HB") oder Hausbesuch soziale Einrichtungen "Heimbesuche"  $(Kürzel = "HBH")$
- Optional: Kilometerangaben  $(Kürzel = "KM")$  z.B. Sie sind 26 km pro Behandlung gefahren: "KM = 26"
- Optional: Wegegeld-Pauschale  $(Kürzel = "WGP")$
- Optional: Gruppengröße bei Gruppenbehandlungen (Kürzel = "GB") z.B. Behandlung in einer Gruppe mit fünf Personen: "GB 5"

#### Für Logopädie:

• Optional: Angabe des Erstbefundes  $(Kürzel = "EB")$ 

#### Für Ergotherapie:

- Optional: Funktionsanalyse  $(Kürzel = "FA")$
- Optional: Schienenversorgung Hinweis: Bitte ggf. Kostenvoranschlag beifügen (Schiene + Betrag eintragen

#### Für Podologie:

• Optional: Nagelspangen Hinweis: Bitte ggf. Kostenvoranschlag beifügen (Spange # Betrag eintragen

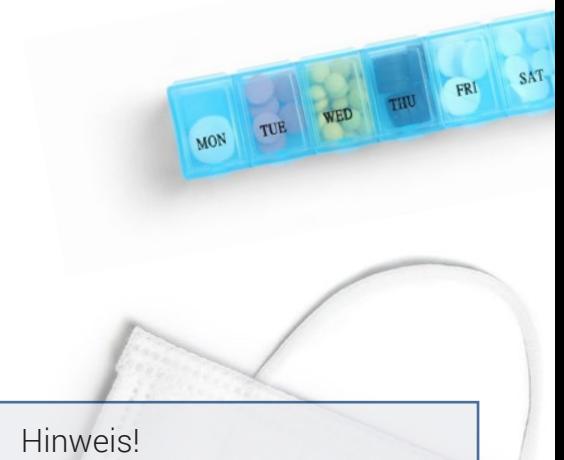

Durch zusätzliche Eintragungen auf dem Formular müssen für andere Zwecke vorgesehene Felder unbedingt frei bleiben.